## **What is Infuenza Like Illness (ILI)?**

ILI is an acute onset of respiratory illness with **fever and cough** and **with one or more** of the following: sore throat, arthralgia, myalgia or prostration (extreme fatigue).

**Note:** In patients ≥65, fever may not be prominent. Children <5 years old may also have gastrointestinal symptoms.

## **What is Acute Respiratory Illness (ARI)?**

ARI is a respiratory illness with new or worsening cough.

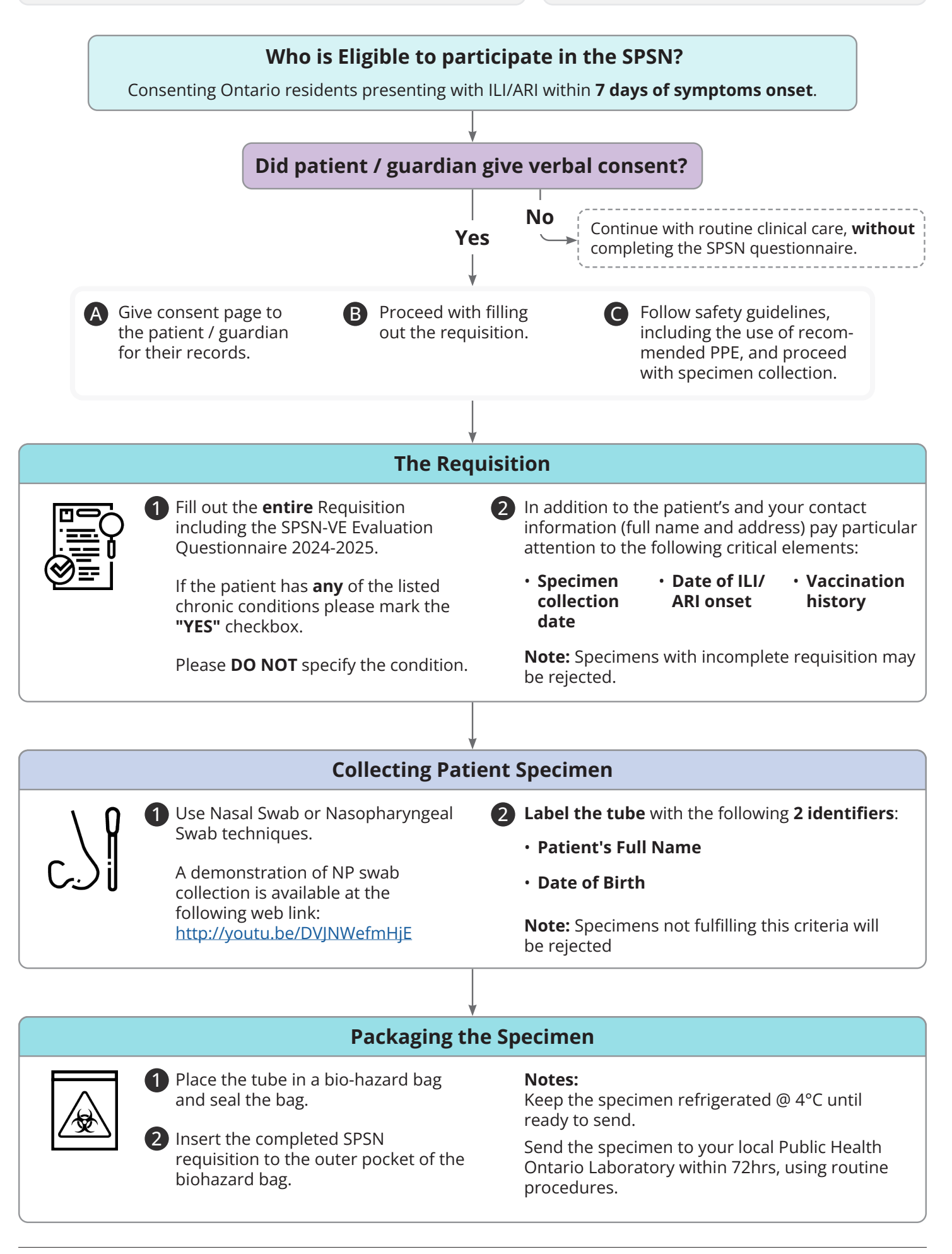

## **If you have any questions or comments, please feel free to contact us:**

SPSN.ON@oahpp.ca

 $\circ$ 

647-792-3187 www.publichealthontario.ca/VE

Version: ON-Oct2024 © King's Printer for Ontario